**Раздел 3. Материально-технические условия реализации образовательной программы по направлению 13.03.03 Энергетическое машиностроение, специализации «Эксплуатация и обслуживание оборудования газокомпрессорных станций»:**

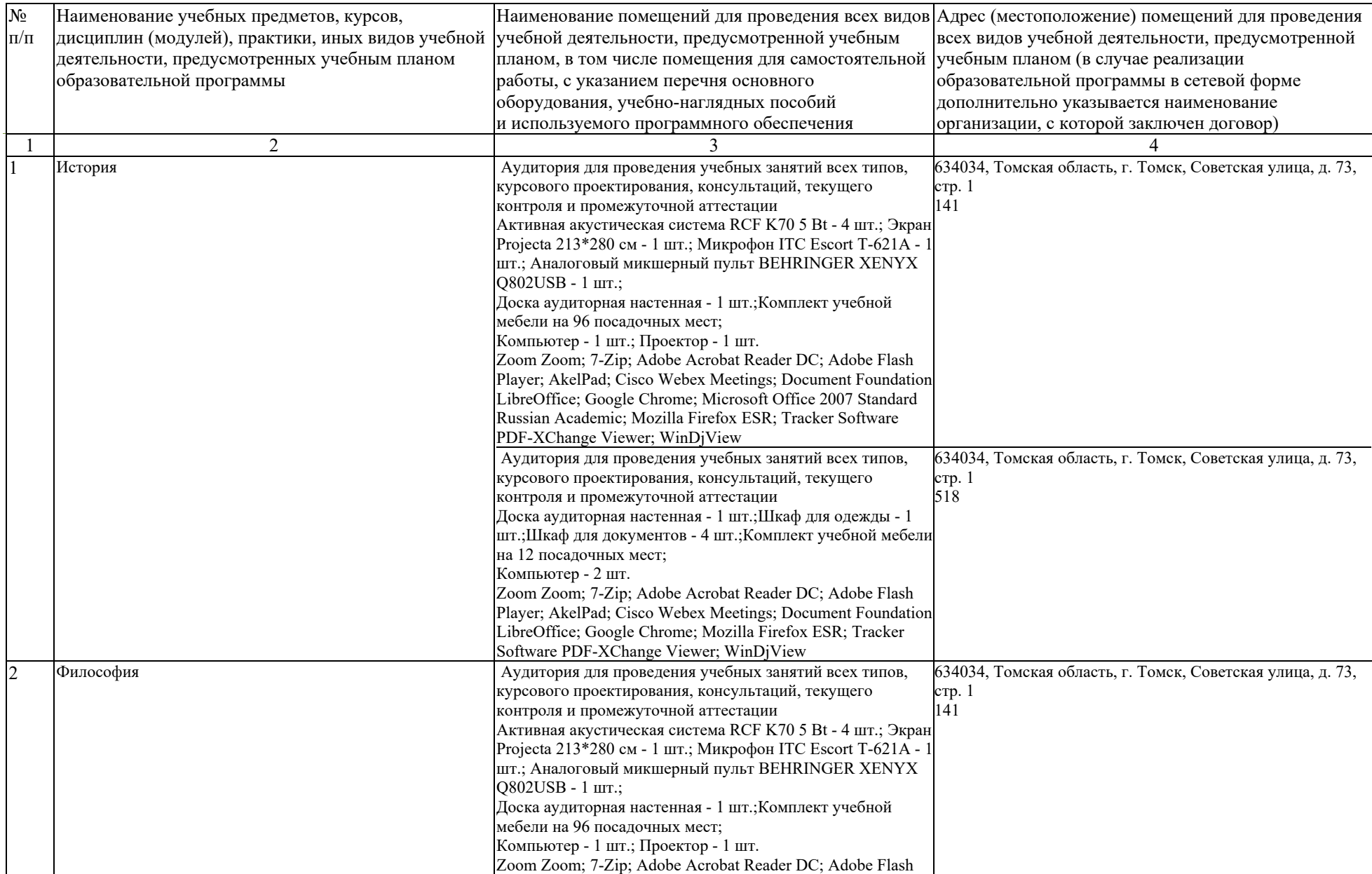

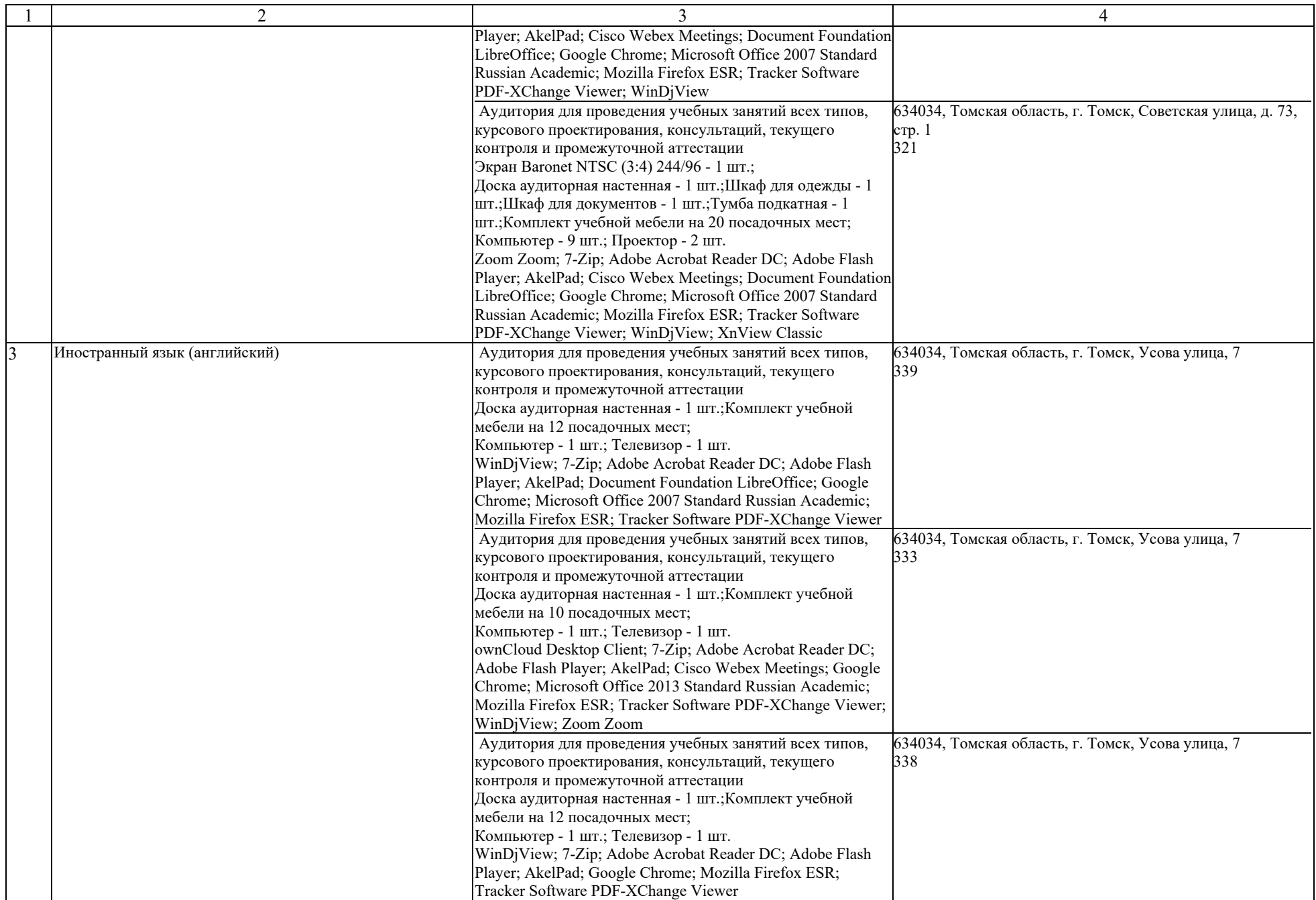

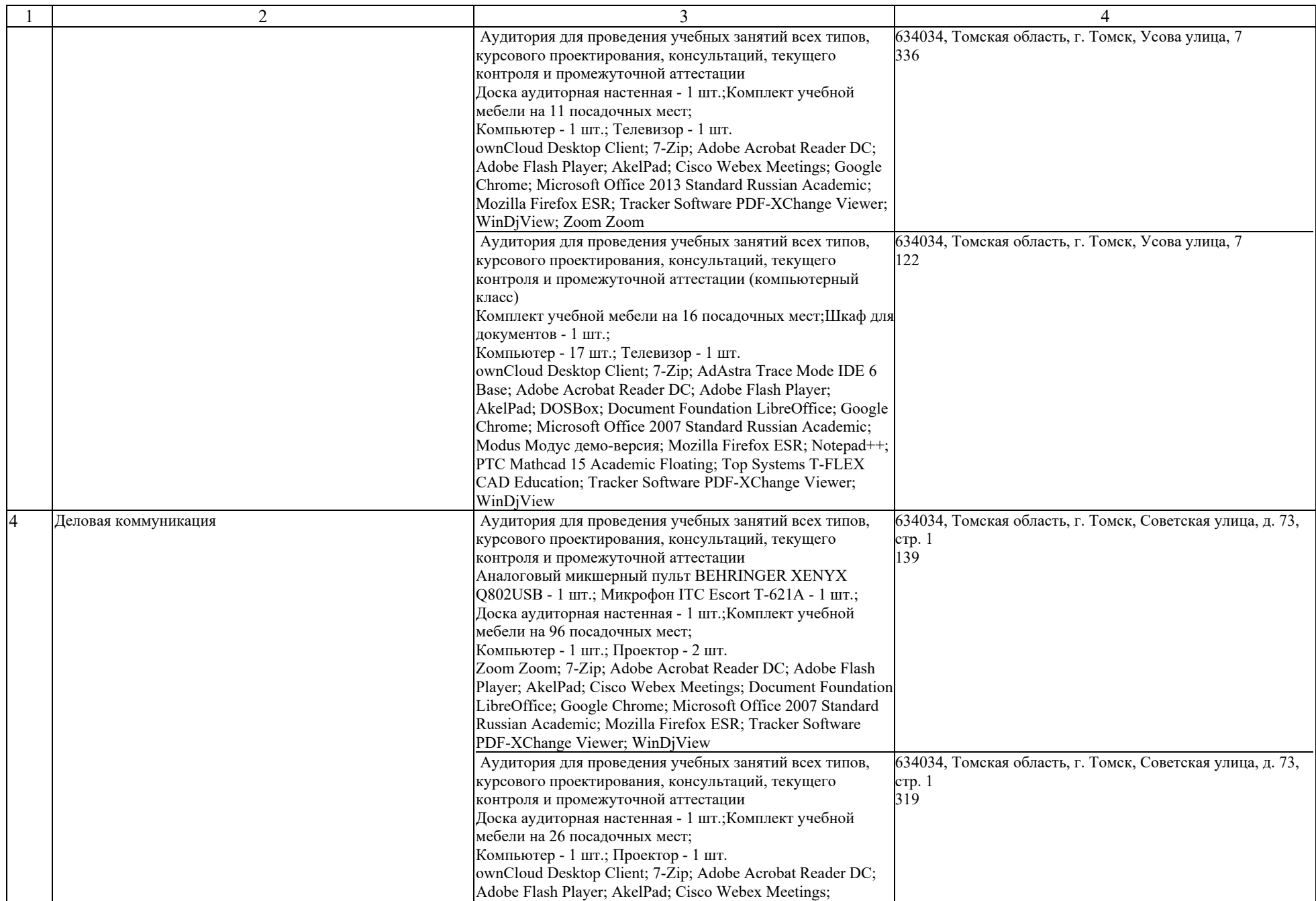

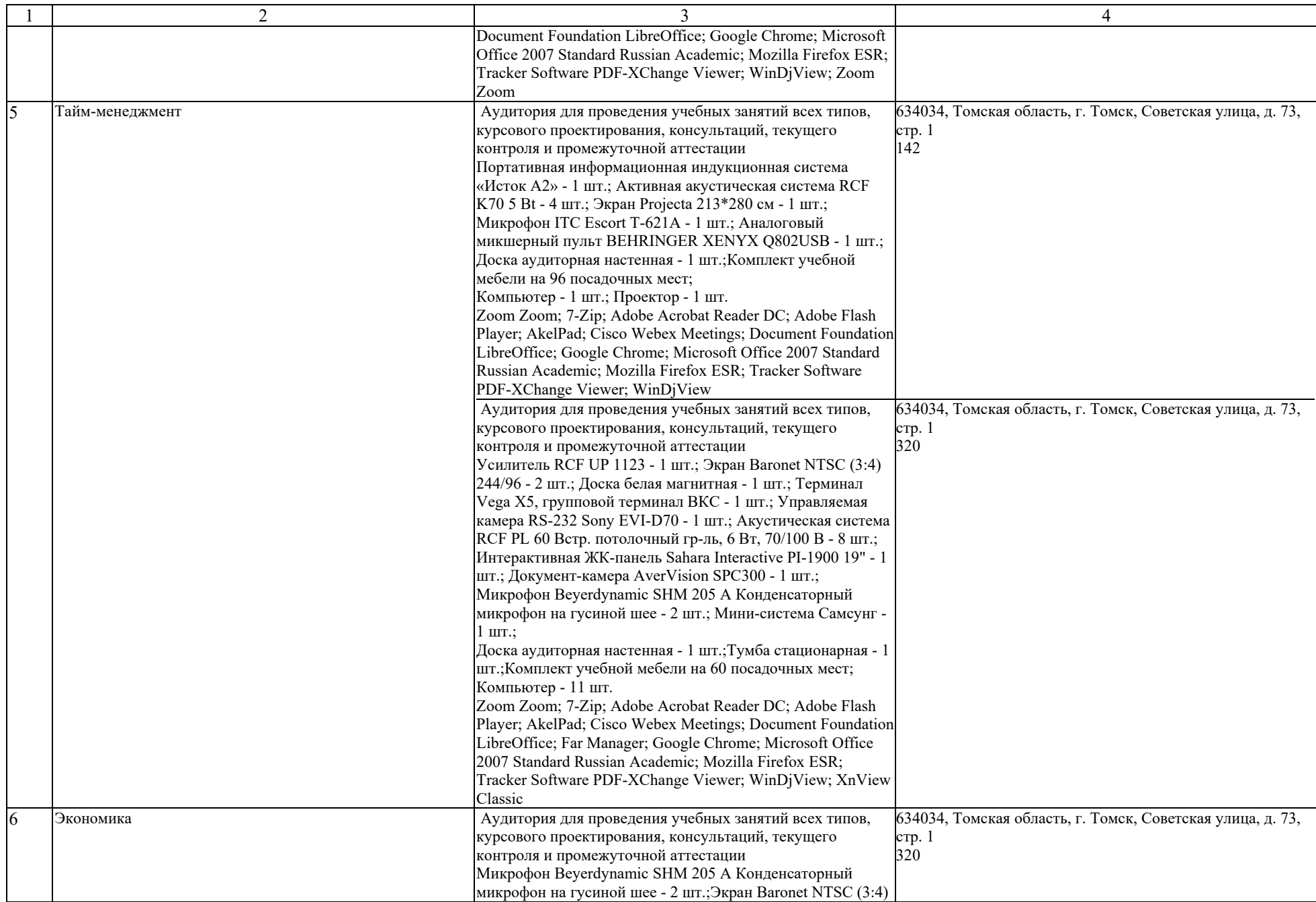

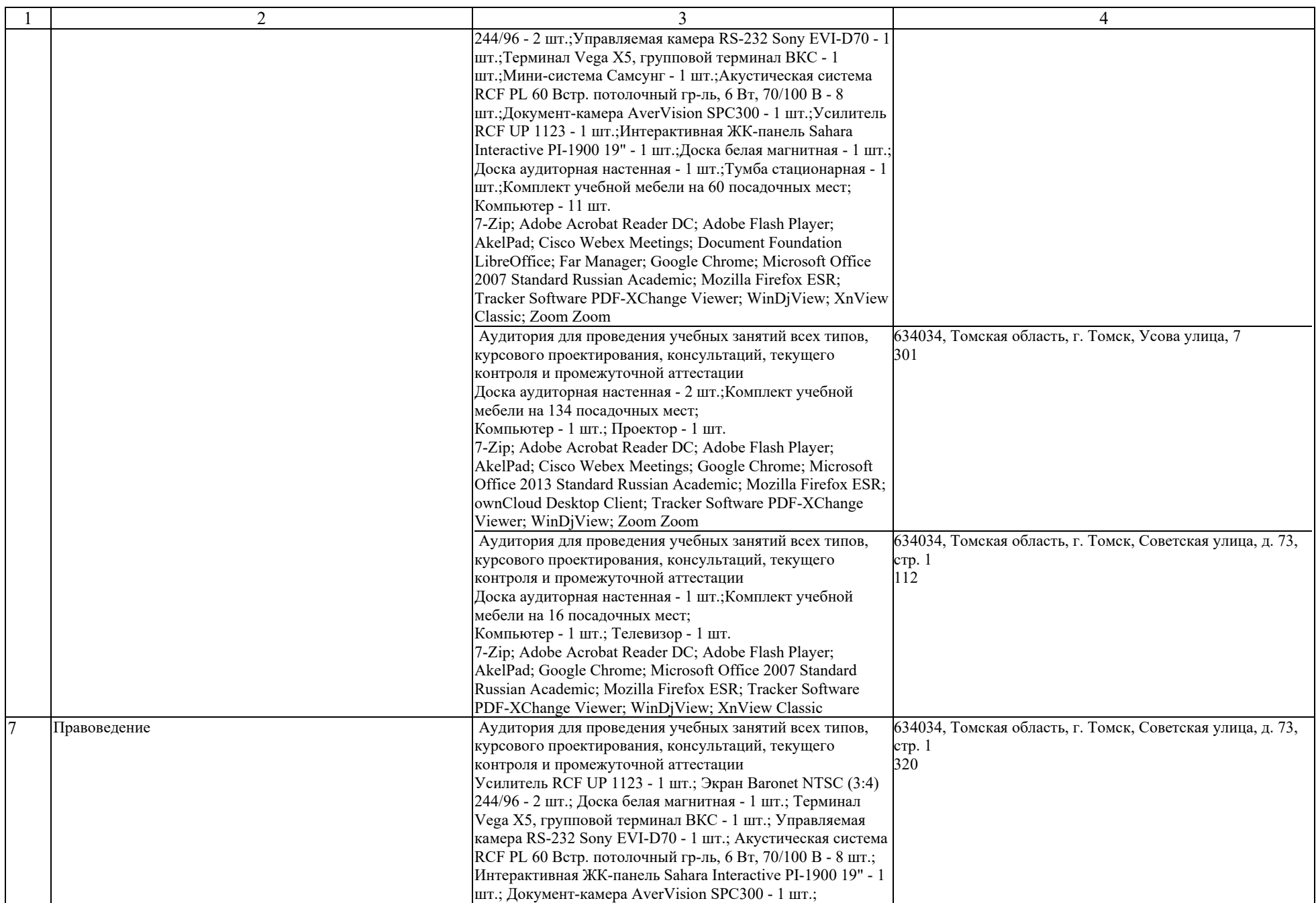

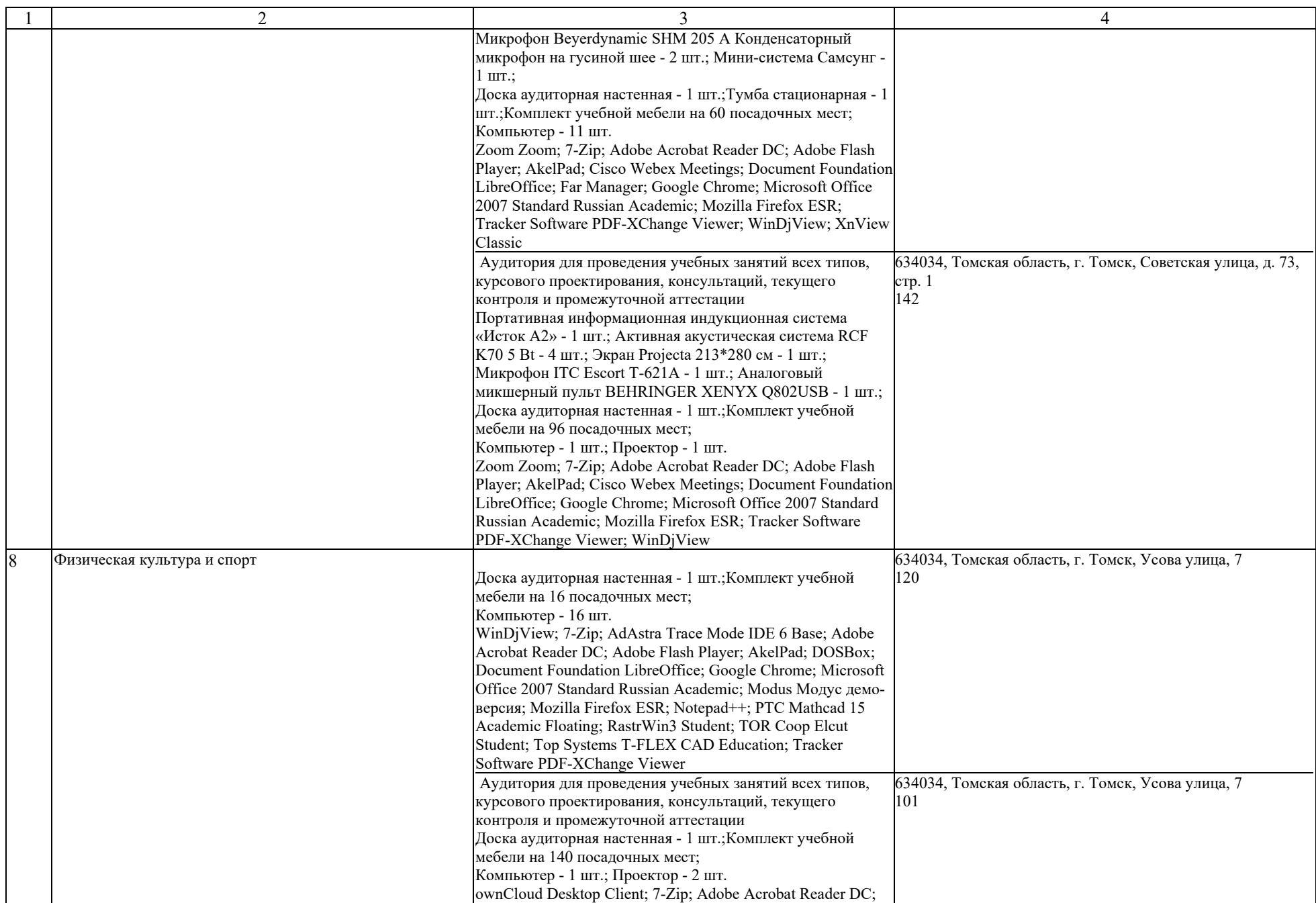

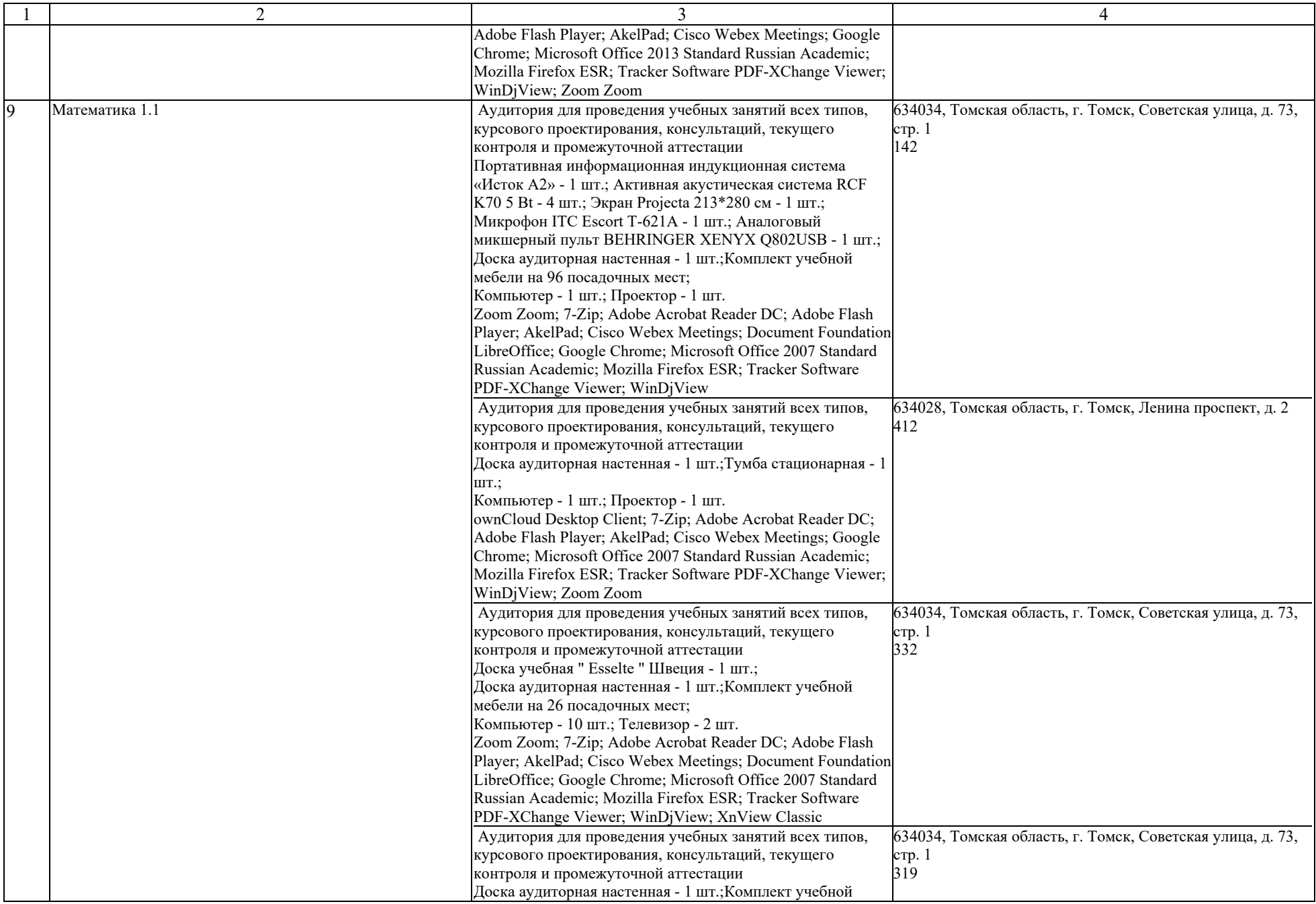

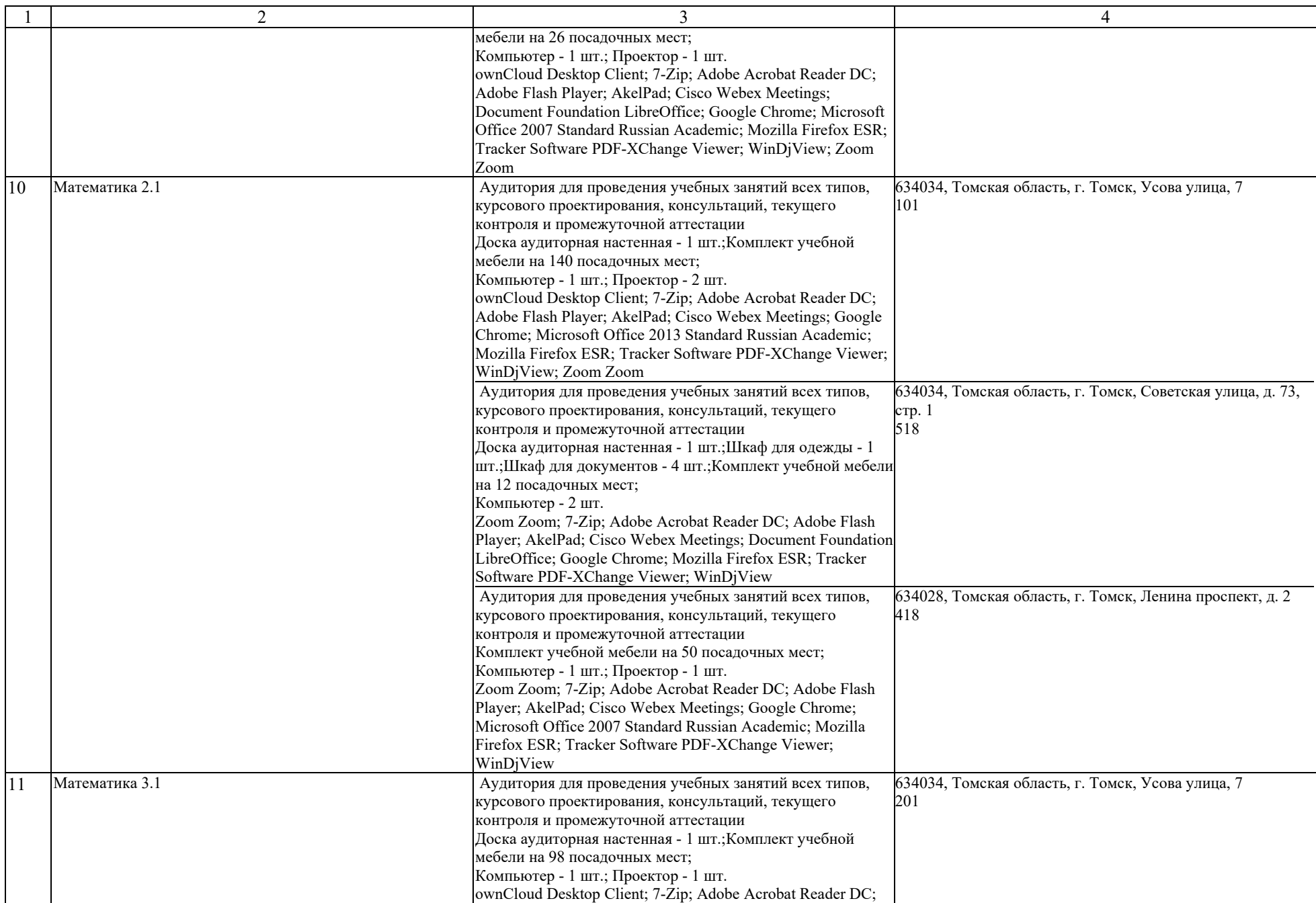

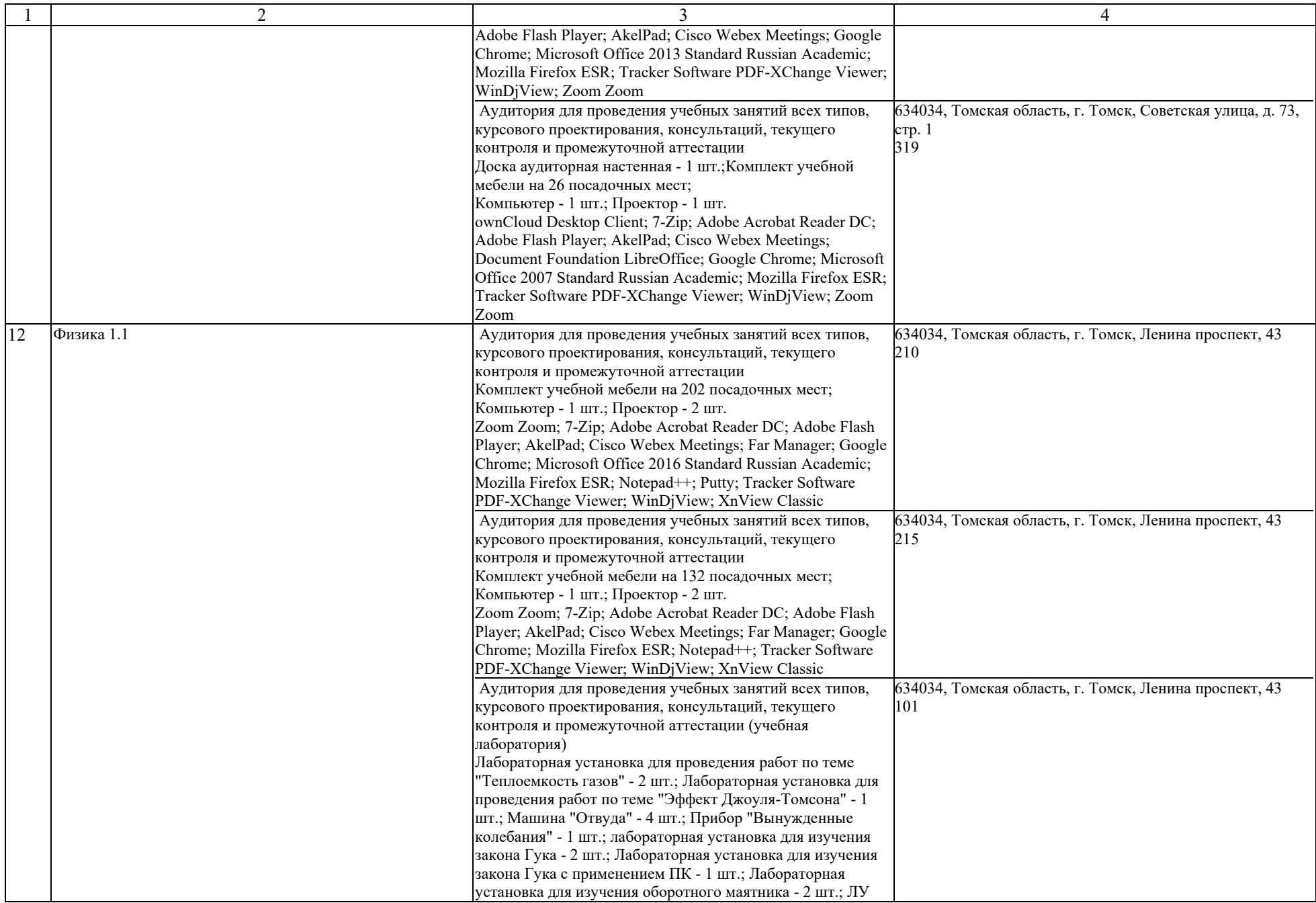

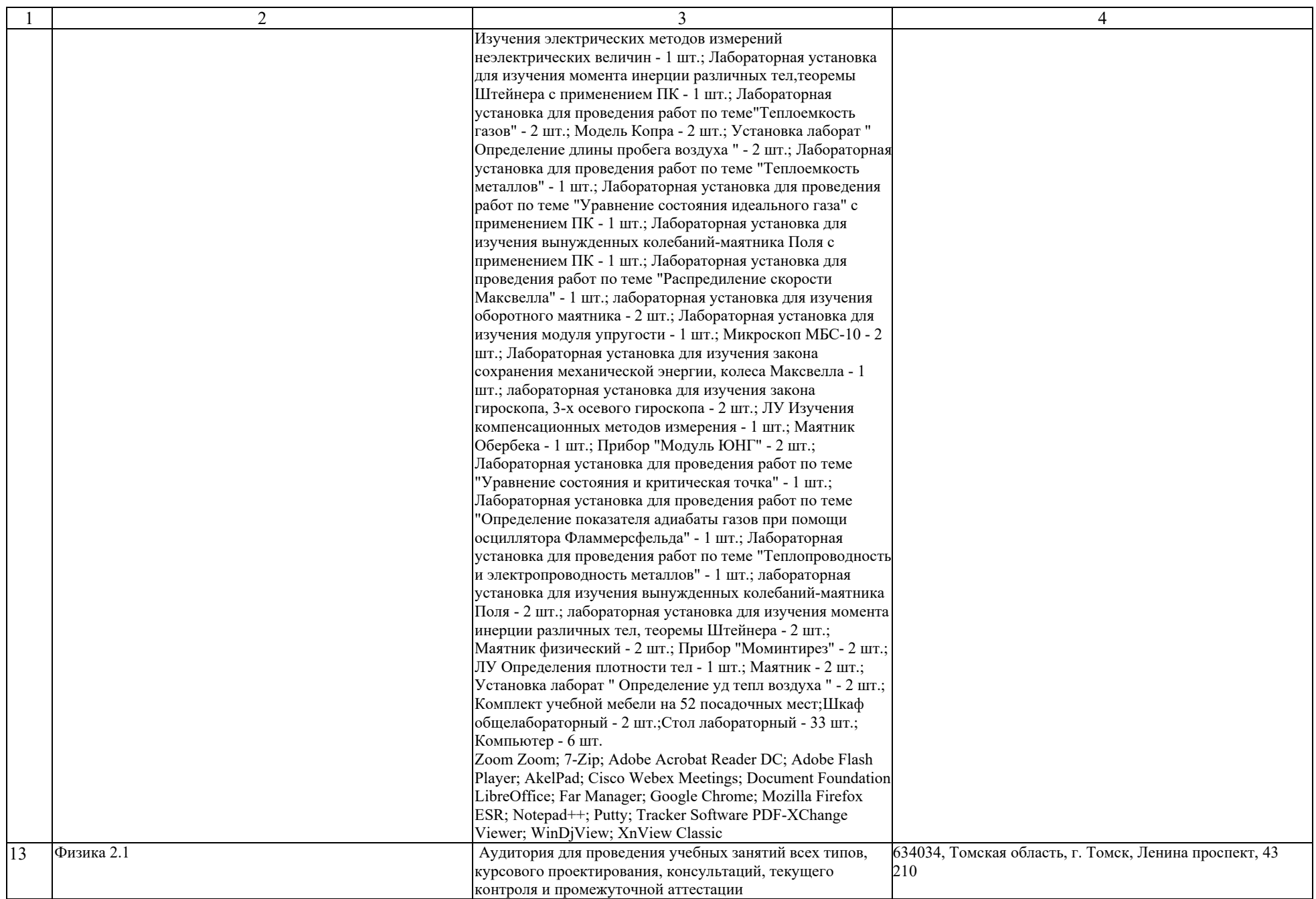

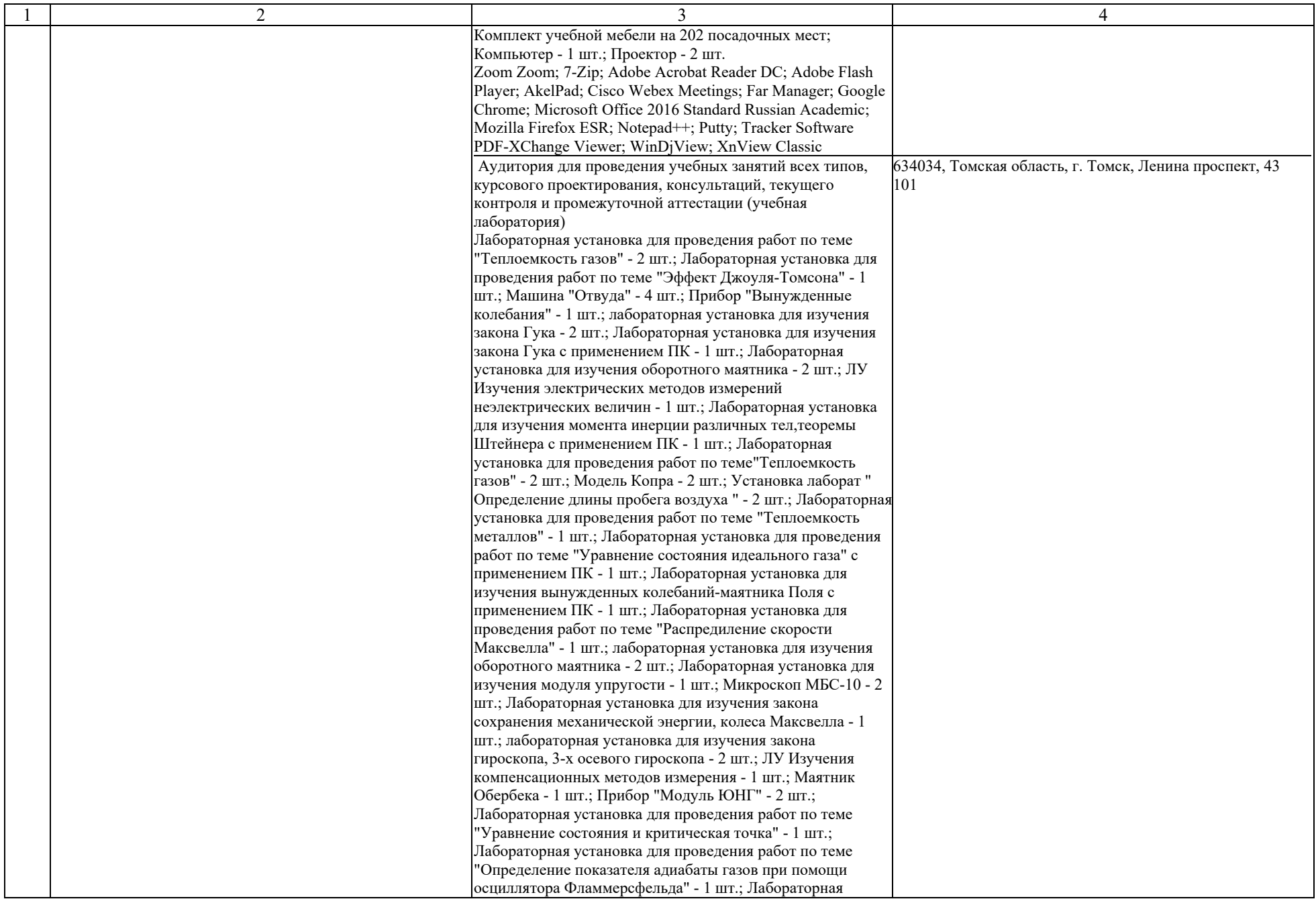

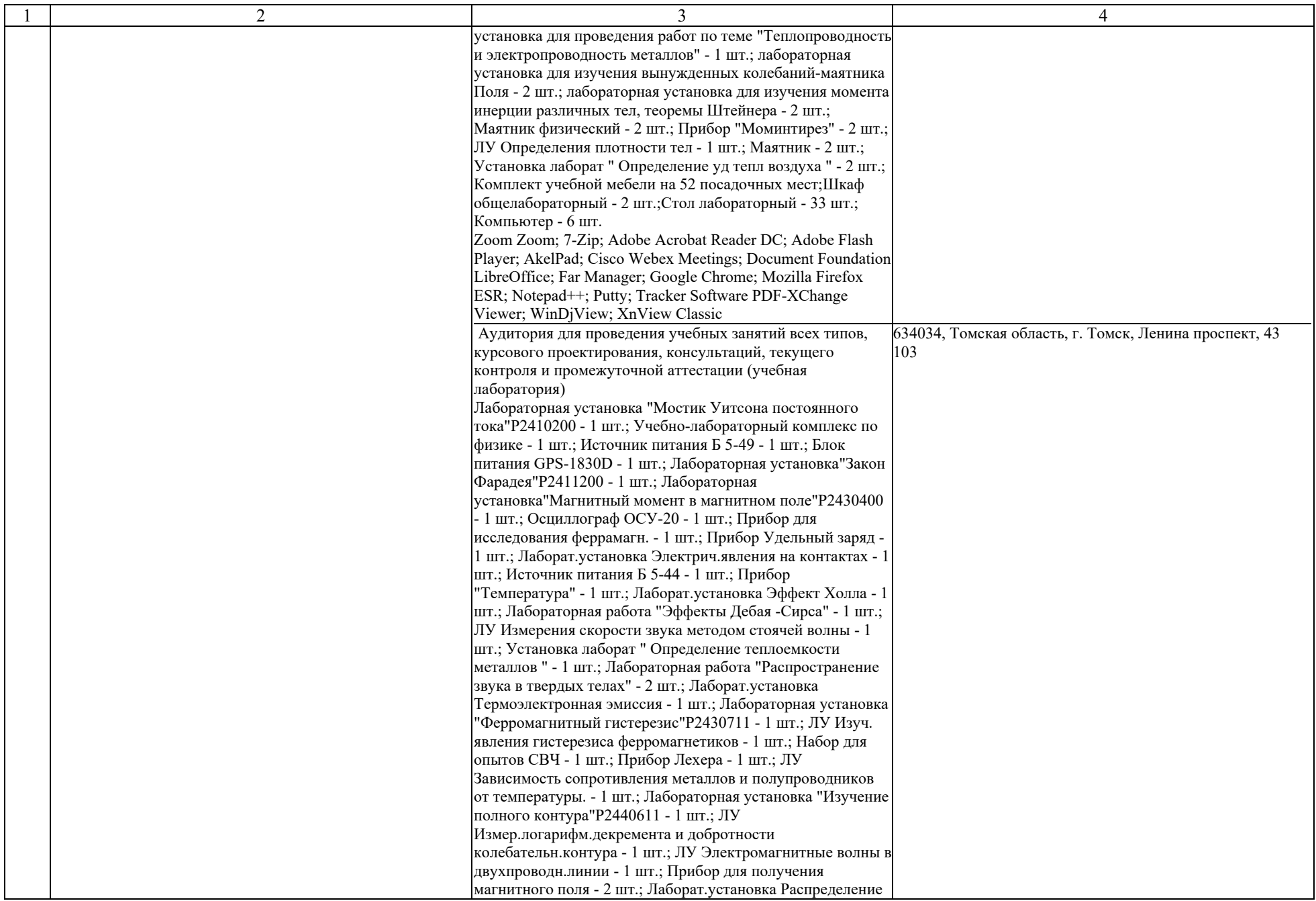

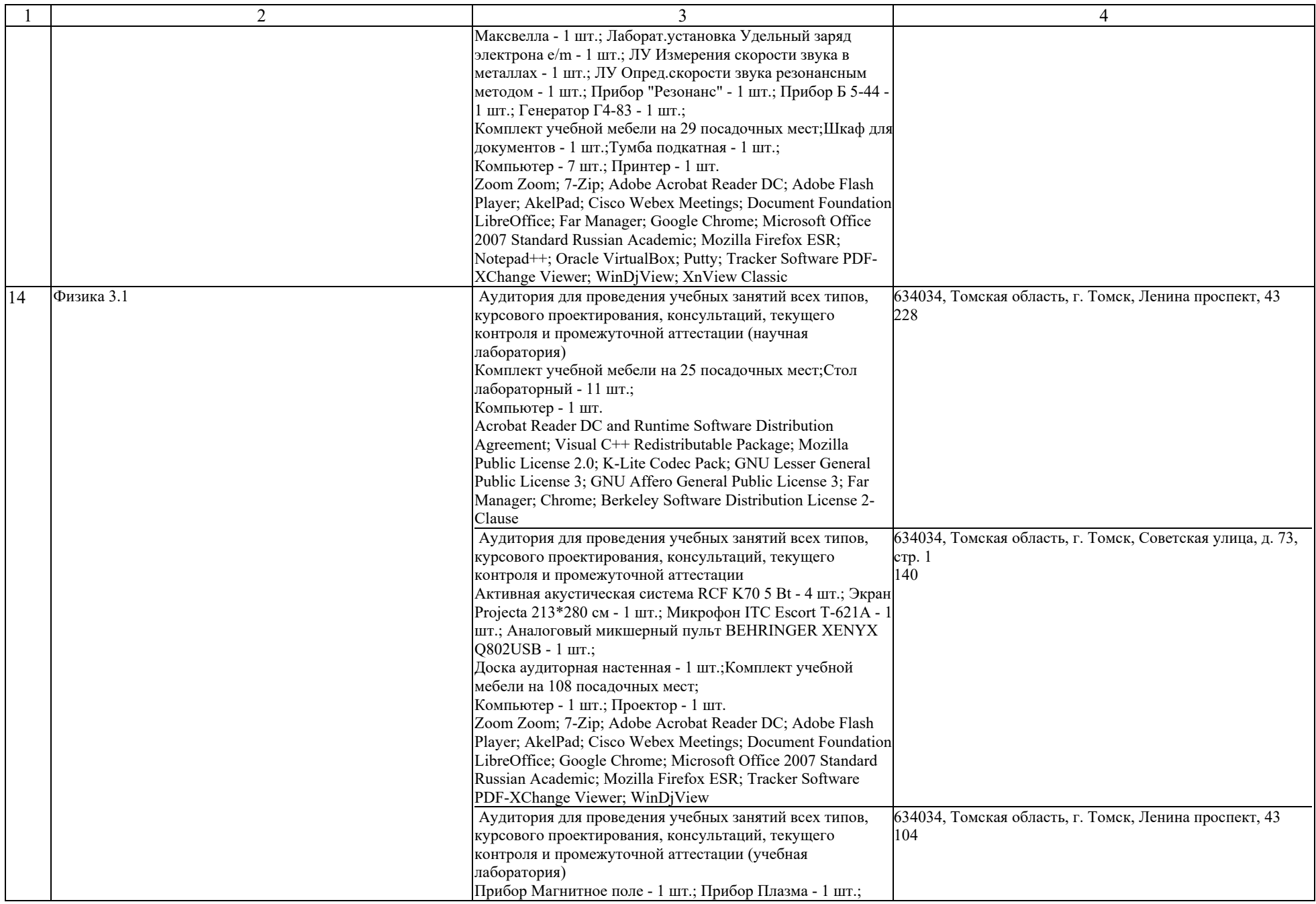

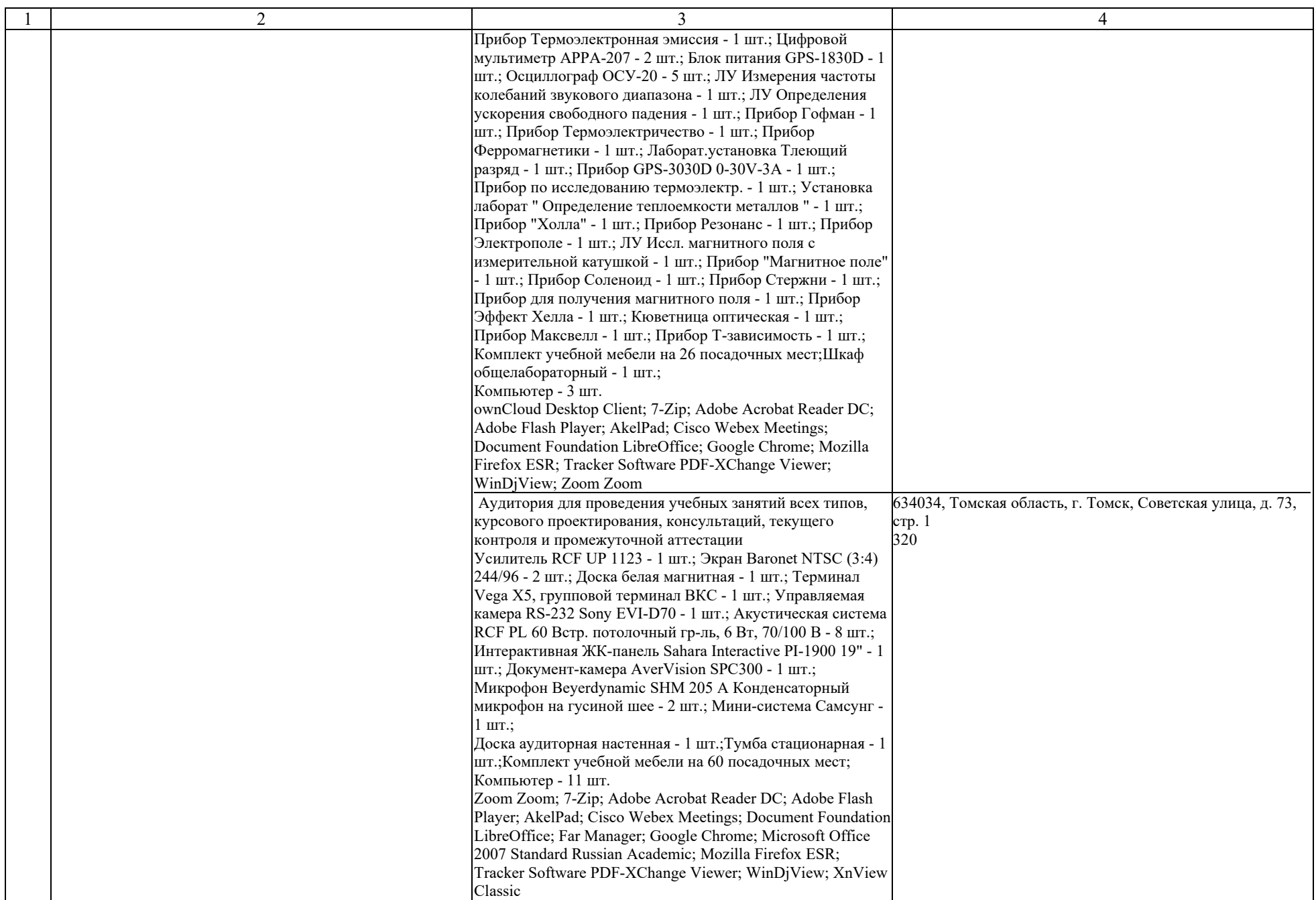

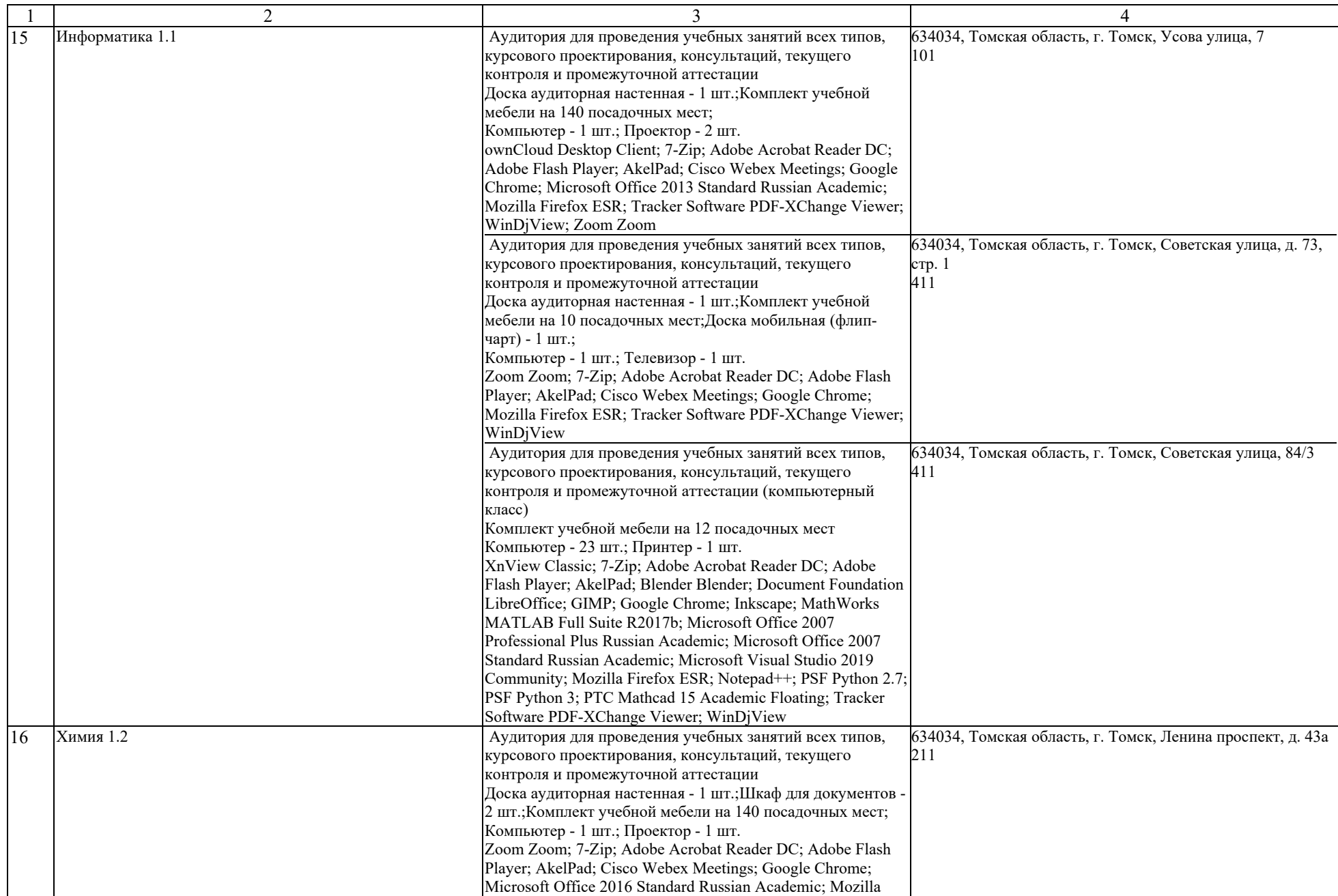

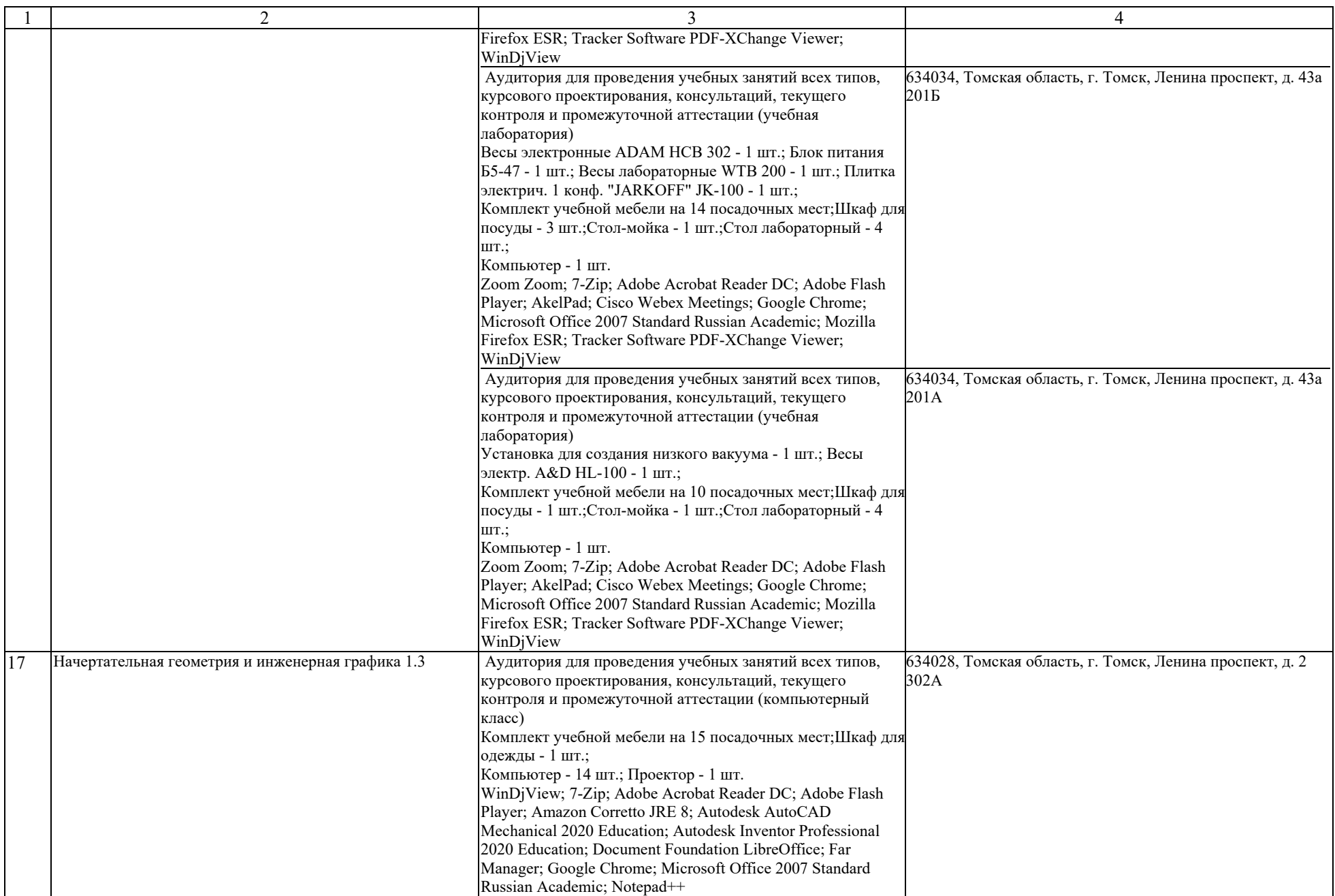

![](_page_16_Picture_237.jpeg)

![](_page_17_Picture_316.jpeg)

![](_page_18_Picture_375.jpeg)

![](_page_19_Picture_337.jpeg)

![](_page_20_Picture_394.jpeg)

![](_page_21_Picture_282.jpeg)

![](_page_22_Picture_293.jpeg)

![](_page_23_Picture_378.jpeg)

![](_page_24_Picture_324.jpeg)

![](_page_25_Picture_360.jpeg)

![](_page_26_Picture_356.jpeg)

![](_page_27_Picture_362.jpeg)

![](_page_28_Picture_301.jpeg)

![](_page_29_Picture_343.jpeg)

![](_page_30_Picture_362.jpeg)

![](_page_31_Picture_325.jpeg)

![](_page_32_Picture_279.jpeg)

![](_page_33_Picture_363.jpeg)

![](_page_34_Picture_381.jpeg)

![](_page_35_Picture_379.jpeg)

![](_page_36_Picture_282.jpeg)

![](_page_37_Picture_353.jpeg)

![](_page_38_Picture_360.jpeg)

![](_page_39_Picture_351.jpeg)

![](_page_40_Picture_355.jpeg)

![](_page_41_Picture_349.jpeg)

![](_page_42_Picture_344.jpeg)

![](_page_43_Picture_378.jpeg)

![](_page_44_Picture_455.jpeg)

![](_page_45_Picture_348.jpeg)

![](_page_46_Picture_474.jpeg)

![](_page_47_Picture_520.jpeg)

![](_page_48_Picture_418.jpeg)

![](_page_49_Picture_552.jpeg)

![](_page_50_Picture_375.jpeg)

![](_page_51_Picture_263.jpeg)

![](_page_52_Picture_382.jpeg)

![](_page_53_Picture_372.jpeg)

![](_page_54_Picture_138.jpeg)